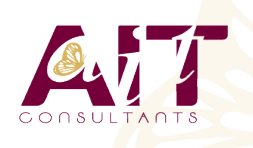

**SARL ONEO**  1025 rue Henri Becquerel Parc Club du Millénaire, Bât. 27 34000 MONTPELLIER **N° organisme : 91 34 0570434**

**Nous contacter : 04 67 13 45 45 www.ait.fr contact@ait.fr**

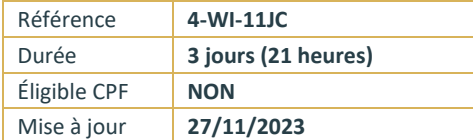

# **Windows 11 Mettre à jour ses compétences**

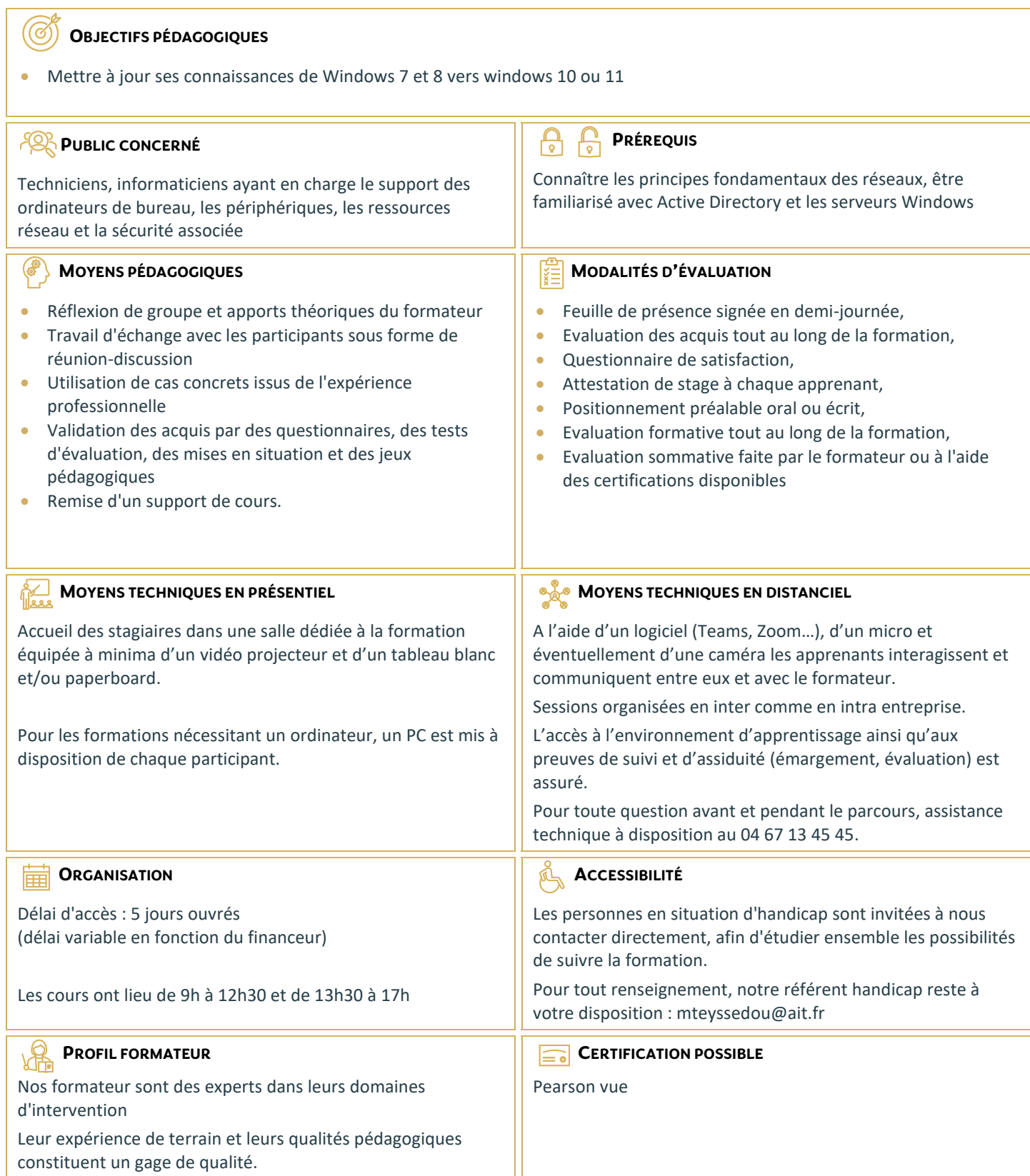

# **Windows 11 Mettre à jour ses compétences**

#### **NOUVEAUTÉS WINDOWS**

- $\Box$  Interface graphique Windows
- $\Box$  Bureaux Virtuels Windows
- $\Box$  Windows Cortana
- Windows Hello
- $\square$  Compatibilité des applications (les technologies d'Hyper-V intégrées à Windows)
- $\Box$  Indexation et Federated Search

# **AMÉLIORATIONS DE WINDOWS**

- $\Box$  Utilisateurs locaux et comptes Windows Live ID
- $\Box$  Stratégies de groupe locales
- $\Box$  Gestion des pilotes de périphériques
- $\Box$  Gestion de l'impression
- Gestion de l'alimentation

#### **MIGRATION DES PROFILS UTILISATEURS**

- $\Box$  Transfert de fichiers et paramètres Windows
- Utilisation de USMT

## **WINDOWS TO GO ET WORKSPACE**

 $\Box$  Mise en œuvre

#### **DISQUES, FILES SYSTEM ET OPTIMISATION**

- Disque MBR / GPT
- Diskpart
- $\Box$  Création et Attachement de disque virtuel (.vhd/.vhdx)
- $\Box$  Les Espaces de Stockage
- Windows ReadyBoost
- □ Windows Superfetch

#### **CONFIGURATION DU BOOT ET DE LA SÉQUENCE DE BOOT**

- $\Box$  BIOS / EFI
- Gestion du démarrage de Windows: Boot Configuration Data (BCD)

## **RÉSEAU**

- $\Box$  Configuration de la connectivité réseau
- $\Box$  Gestion des partages, des groupe résidentiel...
- $\Box$  Le navigateur internet : Edge

#### **SÉCURITÉ**

- □ BitLocker et BitLocker to Go
- Contrôle de Compte Utilisateur (UAC)

#### **MAINTENANCE ET DÉPANNAGE**

- $\Box$  Les mises à jour automatiques
- □ Les journaux d'événements
- $\Box$  Les tâches planifiées

#### **OUTILS DE DÉPANNAGE**

- $\Box$  Enregistreur d'actions utilisateur
- Assistance à distance
- □ Centre de Notifications et Centre de Maintenance
- $\Box$  Gestionnaire des tâches
- $\Box$  Moniteur de ressources
- $\Box$  WinRE Windows Recovery Environment
- □ DaRT Diagnostics and Recovery Toolset